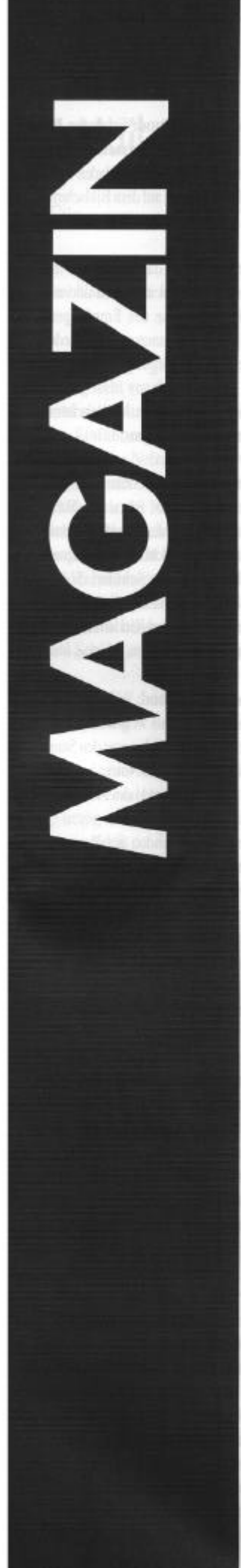

## *Medien*

# **Texte in digitalen Erfahrungsräumen**

*Zur Konzeption einer eigenaktiven, konstruktiven und kommunikativen Lernumgebung im Internet*

*Von Olaf Schneider und Matthias Berghoff*

"Eigenaktiv, konstruktiv und kommunikativ", mit diesen Eigenschaften und Einstellungen beschrieb Willi van Lück 1996 ein verändertes Lernen, in dem "beispielhaften Neuen Medien" eine wichtige Rolle zukommt (van Lück 1996, S. 6). Es scheint für die Gestalter von Lernsoftware nicht leicht zu sein, auf den Primat der Instruktion zu verzichten und nicht eine Neuauflage des programmierten Unterrichts der 60er-Jahre mit neuen Medien aufzuführen. Fast 30 Jahre später wird die heutige Lernsoftware-Landschaft immer noch dominiert von linearsequenziellen, drillartigen Frage-und-Antwort-Programmen, die darauf abzielen, analog der instruktionalen Teacher-Lerner-Modelle eine Zielrealität auf die Lernenden quasi zu kopieren. Dies geht an der Lebens-, Lern- und Arbeitswelt der Lernenden häufig vorbei. Durch derartig gestaltete Software werden Lernchancen durch eigenaktive, relativ freie Problemlösungsmöglichkeiten mithilfe geeigneter Werkzeuge geradezu verhindert. Rolf Schulmeister bringt dieses Dilemma auf den Punkt: "Lernende haben deshalb häufig das Gefühl, in einer Zwangsjacke zu stecken, weil durch die strikt sequentielle Anordnung subjektive Assoziationen behindert, vorauseilende Gedanken zwecklos, Gedanken zum Ziel des Ganzen indirekt untersagt und Schlußfolgerungen die auf das Ende einer Problemstellung hinzielen, schlicht abgebogen werden." (Schulmeister 1996, S. 106)

Vereinzelte Lichtblicke im Bereich webbasierte, interaktive Lern- und  $innovative (Len.)$ gestaltung gibt es vornehmlich bei künstlerisch-experimentellen CD-ROMS und Webentwicklungen im Bereich des Umgangs mit sowie bei elektronischen Lexika. digitalen Texten. Es handelt sich Erstere erproben die Möglichkeiten und Grenzen von Interaktivität und Erfahrungsraum, der elementare Navigation. Sie brechen mit starren Standardmetaphern für Benutzerschnittstellen und erweitern diese Verstehensfähigkeiten fordert und oftmals in ästhetisch ausgesprochen fördert. Die Umgebung ist in erster ansprechender Form.<sup>1</sup> Digitale Linie Lexika und vergleichbare Deutschunterricht konzipiert, von Materialsammlungen bemühen sich um einen systematischen, wenigstens ansatzweise wissensorganisatorischen Zugang zu mittlerweile unüberschaubaren Text und Mediendatenbanken und bieten dabei meistens auch ein gutes Retrievalwerkzeug an.<sup>2</sup> Mitunter sind auch einfache Editoren zu finden, in denen eigene Notizen festgehalten werden können.

Im Bereich von im regulären Schulunterricht einsetzbarer Software hat sich aber nur wenig Innovatives auf dem Markt gezeigt.<sup>3</sup> In einem Projekt der Universität Bielefeld hatten wir uns aufgrund dieses Mangels an qualitativ hochwertiger Lernsoftware für den Vormittagsmarkt zum Ziel gesetzt, problemzentriertes Lernen didaktisch und technologisch zu konzipieren und zu ermöglichen und die Palette von didaktischen Interaktionsmöglichkeiten im

Internet zu erweitern. Die Software sollte sowohl offline auf CD-ROM als auch online im Internet nutzbar sein. Der Begriff der Lernumgebung mit den Konnotationen Offenheit, Weite und Bewegungsfreiheit sollte bei der Konstruktion handlungsleitend sein. Entstanden ist dabei ein Produkt mit dem Namen TIDE (Texte in digitalen Erfahrungsräumen).

#### **Inhaltlicher Schwerpunkt und Ziele von TIDE**

TIDE ist eine vollständig Software- Erfahrungsumgebung (s. a. Wagner 1999). Ihr inhaltlicher und konzeptioneller Schwerpunkt liegt einen symbolischen wie auch komplexe verbale, und pikturale für den Einsatz im der Anlage her aber auch für einen fächerübergreifenden Unterricht geeignet. Handlungs-

> und Produktionsorientierung sowie Vermittlung von intertextuellen und intermedialen Kompetenzen durch Mediengebrauch und -produktion stehen dabei im Vordergrund. Grundprobleme der Medialität werden interaktiv inszeniert und erfahrbar gemacht. Die Anwender können die Erscheinungsformen und Spielarten von Texten in digitalen Umgebungen entdeckend erfahren und das etablierte Wissen in (zunehmend wichtiger werdende) alltags- und arbeitsweltliche hypermediale Kontexte übertragen. Angesiedelt im Spannungsfeld zwischen digitalem und analogem Text und den jeweiligen medialen Bedingungen wurden Interaktivitätsräume geschaffen, die Schülerinnen und Schüler der Sekundarstufen I und II sowie Studieren-

### **MAGAZIN**

de im Grundstudium (z. B. Linguistik und Literaturwissenschaft) erkunden können. Die Umgebung bezieht neben fachdidaktisch relevanten literarischen Texten auch Sachund Gebrauchstexte mit ein.

#### **Die "didaktische Textbox": das zentrale Rezeptions- und Produktionselement**

Alle Texte in der Umgebung (literarische Texte, Sachtexte, Hilfetexte, Kommentare etc.) befinden sich in Textboxen, die auf der Bildschirmarbeitsfläche verschiebbar und in der Größe veränderbar sind. Diese Textboxen fungieren als Container für die verschiedensten Inhalte (Texte, Bilder, Links, Audio und Videodateien). Im minimierten Zustand nehmen sie nur wenig Platz ein und stehen dann lediglich als Stellvertreter für die jeweiligen Inhalte. Werden sie mit der Maus auf eine gewünschte Größe aufgezogen, so lässt sich der jeweilige Inhalt lesen, bearbeiten oder z. B. als Collagematerial etc. nutzen. Im oberen Bereich der Textboxen befinden sich mehrere Schaltflächen. Über diese hat ein Nutzer Zugriff auf Hintergrundund Quelleninformationen sowie Funktionen zum Editieren, Kopieren, Formatieren, Veran-

kern, Transparentmachen etc. So Bearbeiten etc. individuell können innerhalb ein und derselben Textbox z. B. ein Primärtext sowie - durch Umschalten über die Schaltflächen - Hintergrund- und Quelleninformationen angeboten werden. Information und Metainformation bzw. Text und Kontext lassen sich über die Schaltflächen austauschen. Die Textbox als Container hält so immer zusammen, was als zusammengehörend gedacht war, und die gekoppelte Information ist in jeder Situation präsent und erreichbar. Die Funktionalität der austauschbaren Inhalte der Textbox wird in einem anderen Kontext z. B. benutzt, um verschiedene diskrete Wissensarten zu einem Begriff bzw. einer Tätigkeit darzustellen.

ermöglicht es den Nutzerinnen und Auf diese Weise wird das Nutzern der Lernumgebung, sich zentrifugale Moment von die diversen medialen Angebote auf Hypertexten (das permanente dem Bildschirm verschiedensten individuell zurechtzulegen und zu dem Phänomen des "lost in Verwendung speichern (z. B. zur gestalten. Für die Formatierung und hyperspace" in Zusammenhang Vorbereitung von Unterrichtsdas Layout stehen grundlegende gebracht wird. Die multifunktionale Funktionen zur Verfügung. Innerhalb eines Lernumgebung-zusammengehörige, aber dennoch Die Funktionalität der Textboxen sbausteins sind alle medialen Inhalte auf nur "Bildschirmseite" arrangiert vorhanden und können mit der Buchseitenmetapher nur von den Nutzerinnen und Nutzern unvollständig erfassen lässt. zum Lesen,

angeordnet werden. Nicht oder erst zu einem späteren Zeitpunkt benötigte Textboxen lassen sich unter Beibehaltung ihres Bearbeitungszustandes in einer Tonne ablegen und aus dieser über ein Menü auch wieder auf den Bildschirm zurückholen. Vergleichbar ist diese Lernumgebungskonstruktion mit einer Arbeitsfläche, auf der unterschiedlichste Materialien und die zum handelnden Umgang damit notwendigen Werkzeuge angeboten werden.

Die Funktionalität der Textboxen im Prinzip auf nur einer Seite statt. die Umgebung einzubringen und Eine Besonderheit der Nutzer Arbeitsfläche ist allerdings, dass sie Möglichkeit, eigene neue hypertextuell strukturiert ist, man Textboxen auf der Arbeitsfläche zu sie jedoch trotzdem niemals durch erstellen und in diesen "Blättern" verlassen muss. Die unterschiedlichste mediale Inhalte Arbeit mit Lernumgebungsbaustein findet also Audio-Dateien, Hyperlinks etc. in Springen von Seite zu Seite mittels hervorgegangenen Arrangements Links) umgangen, das häufig mit lassen sich für eine spätere als Container für mediale veränderbare Elemente wird zur Metapher für die in Textboxen Dynamik digitaler Texte, die sich

individuell Eine Lernumgebung wie TIDE betont so durch ihre spezifische Konstruktion z. B. die kreativproduktiven Möglichkeiten des Vergleichens und Gegenüberstellens von Texten, die viele Hypermedien durch eine an das Buch angelehnte Seitenkonstruktion nicht ermöglichen (denn dabei befinden sich die Informationen räumlich getrennt auf diskreten "Bildschirmseiten", deren Inhalte häufig nicht gleichzeitig sinnlich erfahrbar in Zusammenhang gebracht werden können). Die Nutzerinnen und haben weiterhin die wie Kommentare, Bilder, Videos, anzuordnen. Die aus dieser Autorentätigkeit der Anwendepermanente rinnen und Anwender szenarien etc.).

> erweitert so die bisher nur eingeschränkt realisierten interaktiven Möglichkeiten des Internets: Hypertextseiten werden aus dem Käfig der didaktisch nur eingeschränkt nutzbaren rei-

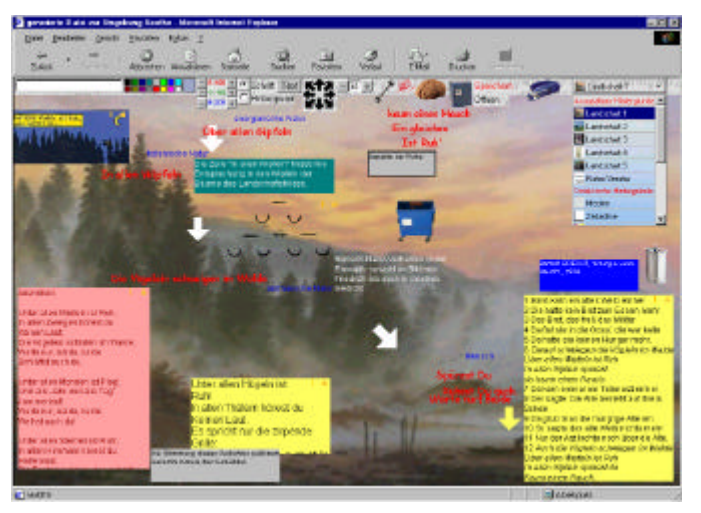

*In der "Goetheumgebung" kann das für die Romantik typische Verhältnis von Mensch und Natur erarbeitet werden.*

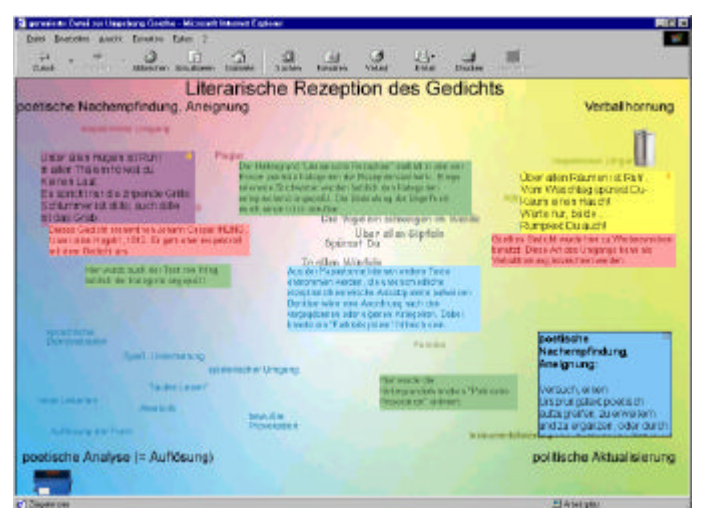

*Dieser Hintergrund dient als Arbeitsfläche zur Einordnung der Texte in Kategorien der literarischen Rezeption.*

#### **MAGAZIN**

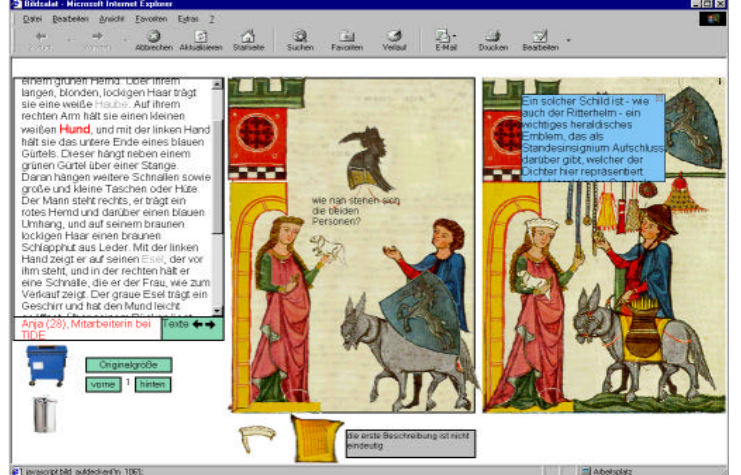

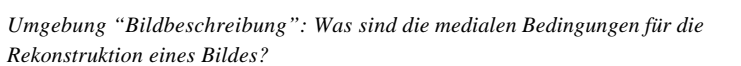

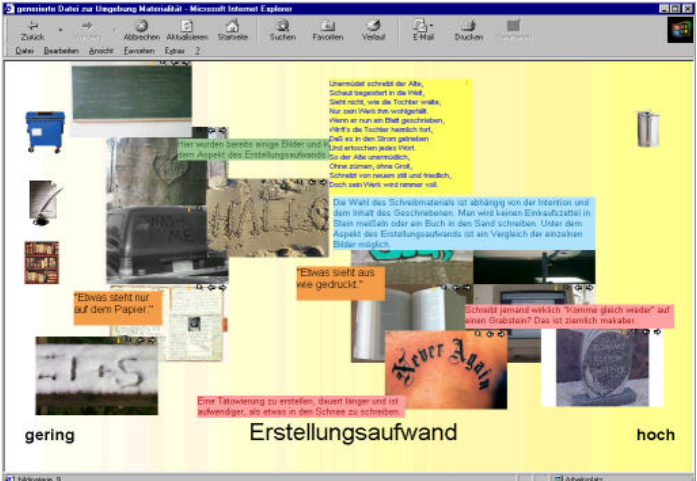

*Umgebung "Materialität von Schrift": Hier sind Zitate, Redewendungen und Schriftmuster auf ganz unterschiedlichen Trägern zusammengestellt.*

nen Rezeptionsfläche befreit und licbe Nähe oder Weite steht für den zur didaktisch mannigfaltig Grad des Zusammenhangs". einsetzbaren interaktiven beitsfläche. Schülerinnen Schüler erhalten durch die spe-Texte auf dem Bildschirm (und in eine echte Chance, auf die auf Zusammenhänge schließen. In Materialien, die sie bisher im dann verbalisiert werden. Die Medium Internet nur rezipieren Kommentarfunktion der Textboxen konnten, nun auch zu reagieren und gemäß ihren Rezeptionsvorlieben "Textbrücken" zwischen den zu gestalten. Wir sehen hier den bereits konfigurierten Inhalten zu Ansatz zu einem Ausweg aus der erstellen (vgl. Abb. auf S. 55). In weitgehenden Passivität bei der diesem Prozess gibt es keine angebotenen Lernumgebungen im Zuordnungen, sondern eher Internet. Die zweidimensionale kommunikations-bedürftige in-Ausdehnung der Bildschirmfläche dividuelle Konstellationen. kann z. B. verwendet werden, um Zum Kriterium für die Qualität und komplexe Beziehungen die -sachlogischer oder semantischer ordnungen im Unterrichtsprozess Natur- abzubilden, da sich die wird deren diskursiver Gehalt. Die Texte nach den verschiedensten Differenz zwischen verschiedenen Kriterien anordnen lassen. Die von den Schülerinnen und Schülern Lernenden entscheiden interpretatorischen hänge sie durch räumliche Nähe der richtsgegenstand wird zum Texte aufzeigen möchten. Zudem möglicherweise hoch motiviekönnen diese Beziehungen durch renden Ausgangspunkt anregender eigene Kommentare Verweise durch grafische Elemente (z. B. Pfeile) konkretisiert werden. Neuen Medien muss also nicht Das Prinzip der "direkten immer Manipulation" der inhaltlichen Kommunikation mit Neuen Medien Elemente in Form der Textboxen sein. Der hier vorgestellte neue wird in diesem Beispiel genutzt für Typus einer Lerndas didaktischanalytische Konzept .Räum-

zifischen Funktionen der Text boxen seinem Kopf) ordnen und abduktiv multimedialen hypertextuellen einem zweiten Schritt können diese Arbeit mit gegenwärtig richtigen oder falschen Der Nutzer kann in einem ersten und Schritt zunächst "präverbal" die weiterhin, verbindende

> Nutzbarkeit solcher Anwelche erarbeiteten Konstellationen auf Zusammen- dem Bildschirm zu einem Unter-Unterrichtskommunikation. Die Kommunikation im Bereich der eine virtuelle

Umgebung zeigt, dass gerade die Motivierung von Kommunikation, die dann auch ganz klassisch in einem Unterrichtsgespräch stattfinden kann, ein wesentliches Potenzial von Lernumgebungen sein kann. So wird Differenz dann auch zum alternativen, qualitativ höheren Wert des lange und immer noch vorhandenen Richtig/Falsch-Feedback-Paradigmas in herkömmlichen CBT-

Lernprogrammen. Die hier vorgestellten Grundfunktionalitäten der Lernumgebung können ihr Potenzial am besten in einem projektorientierten Unterricht entfalten. Sie erfüllen die Kriterien, die für hypermediale Lernumgebungen schon 1994 vom Landesinstitut für Schule und Weiterbildung als Ergebnis einiger Modellversuche gefordert wurden: "Sie fördern und unterstützen ein Lernen und auch Üben in komplexen und bedeutungshaltigen Sinnund Sachzusammenhängen. Es sind Konstruktionsmedien und keine Instruktionsmedien, wie etwa Lernprogramme, die genau einen oder alternative Lernwege vorgeben. Schülerinnen und Schüler müssen in Kommunikation mit anderen ihre eigene Lösung finden, ihr eigenes Wissensnetz konstruieren: Sie lernen durch Konstruktion und nicht Instruktion." (LSW 1994, S. 8)

#### **Austauschbarkeit von Hintergrundbildern und grafisches Arbeiten**

Texte werden immer vor einem "Hintergrund" gelesen. Dieser ist im einfachsten Falle weiß und erinnert an Papier bzw. standardisierte Textverarbeitung. In den Lernumgebungen können nun verschiedenste Hintergründe ausgewählt werden. Dazu befindet sich in einer Funktionsleiste ein Auswahlfenster, über das verschiedene assoziative und didaktische Hintergrundbilder aufgerufen werden können. Dabei wird das auf dem Bildschirm erstellte Arrangement aus Texten, Bildern und Kommentaren beibehalten. Hintergrundbilder und Textboxen mit verschiedenen Inhalten haben ein hohes assoziatives Potenzial. So kann ein Hintergrundwechsel eine zum Teil dramatische Rekon-textualisierung der Text-arrangements zur Folge haben. Eine vor einem bestimmten Hintergrundbild erstellte Konfiguration, die die Beziehungen der Texte untereinander für eine ganz spezielle Perspektive oder Betrachtungsweise räumlich kodiert, erscheint einem Hintergrundwechsel rekonfigurationsbedürftig und motiviert zur Handlung. Jede Konfiguration der Texte ist eine Lesart, die an-

#### **MAGAZIN**

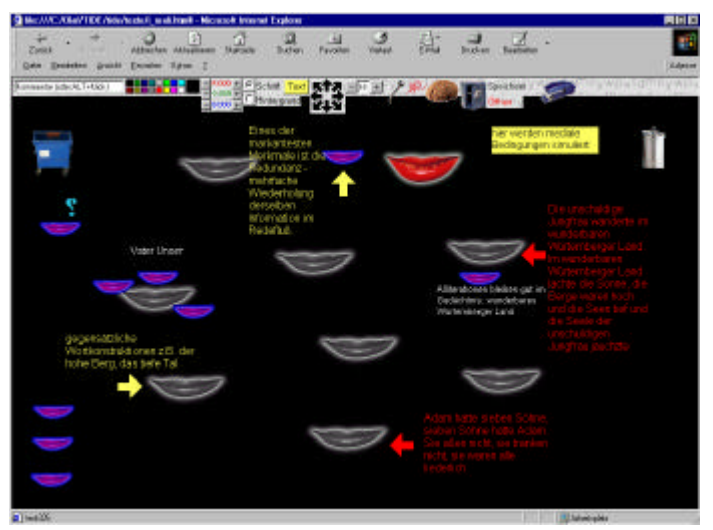

*Die Umgebung "Mündlichkeit" stellt in Textboxen gesprochene Texte und verschriftlichte Aussprüche zusammen.*

dere mediale Elemente und Hintergrundbilder berücksichtigt. TIDE lädt den Anwender zu einer bildnerischen, collagierenden Gestaltung ein: Auch die Textboxen haben neben dem linearen Textanteil eine flächige grafische Ausdehnung. Der Text erhält eine grafische Komponente und fordert pikturale Interpretationskompetenzen.

Das "grafische Arbeiten" auf dem Bildschirm erleichtert einen spielerischen Umgang mit Texten und erhöht die Bereitschaft, innerhalb eines Interpretationsprozesses Anordnungen der Texte als Ergebnis noch einmal zu überdenken. Eine Neuanordnung der Texte und der geschaffenen Verbindungen erfordert kein "den Gesamteindruck trübendes Durchstreichen", sondern kann schnell, einfach und trotzdem "druckreif" erfolgen. Textboxen werden mit wenigen Mausbewegungen neu angeordnet, ebenso einfach werden neue Relationen mithilfe von Linien, Pfeilen und Kommentaren hergestellt. Über die Browserfunktion "Aktualisieren" lässt sich eine "misslungene" Anordnung problemlos wieder in den Ausgangszustand überführen. Dies dürfte Hemmungen beim Schreiben und assoziativen Anordnen der Texte entgegenwirken. Die Nutzer können auch eigene Hintergrundbilder bzw. didaktische Hintergründe konzipieren und einbinden.

#### **Die Werkzeuge zu den Problemen bringen**

TIDE gibt den Nutzerinnen und Nutzern die Möglichkeit, die Werkzeuge des Lernens und Wissens an den Ort des Problems bzw. der Aufgabe zu bringen. Die Anwender wählen Texte und Werkzeuge aus und können sie über die Textboxfunktionalität ..unmittelbar" an, auf oder neben den zu bearbeitenden Texten positionieren. Wird eine "fertige" Konfiguration gespeichert, sichert man nicht nur das Ergebnis der individuellen Problemlösung, sondern auch die Elemente und Werkzeuge, die Teil eben dieser Problemlösung waren. Ein späterer Einstieg in die Umgebung (Laden der gespeicherten Konfiguration) gibt eben diese Elemente und Werkzeuge in einem funktionsfähigen Zustand wieder und lässt eine darauf aufbauende Weiterbearbeitung zu.

## **Simulation medialer Bedingungen**

Einige Lernumgebungsbausteine in TIDE simulieren die medialen Bedingungen moderner und vormodemer Kulturtechniken und machen das .Multimedium Computer" zum Thema. So demonstriert die Oralitätsumgebung, wie sich der Computer erkenntnisfördernd gerade zur Simulation von eingeschränkten bzw. fremdartigen medialen Bedingungen einsetzen lässt (hier der Mündlichkeit; vgl. Abb. links). Die so gewonnenen Erkenntnisse ermöglichen einen erweiterten reflexiven Umgang mit multimedialen Kontexten. In einem weiteren Baustein wird die Medialität von Text und Bild thematisiert (vgl. Abb. S. 55 links). Ausgangspunkt ist ein Bild, das sich auf der Grundlage verschiedener Bildbeschreibungen rekonstruieren lässt. Das Problem, einen Sachverhalt in einem Medium mithilfe eines anderen Mediums zu beschreiben, ist in der heutigen Lern- und Arbeitswelt allgegenwärtig und fordert entsprechende intermediale Kompetenzen. Die Nutzerinnen und Nutzer können hier erfahren, wie sprachliche Bildbeschreibung und "Bildsprache" konkurrieren. Dabei soll eine Reflexion über die Möglichkeiten und Grenzen des Medium Sprache bei der Beschreibung eines Bildes angeregt werden.

Eine ausführliche Beschreibung der Funktionalitäten, Konzepte und der einzelnen Umgebungen steht als PDF-Datei im Internet zur Verfügung:

**http://www.lili.unibielefeld.de/~lili\_lab/home/ forschung/projekte/tide/**

**Literature**<br>
CD-ROM. 1995. Anderson, Laurie: Puppet Motel. Voyager.

Anderson, Laurie: Here. Shockwave-Internetentwiclung. 1996. **http://www. stedelijk.nl/capricorn/anderson/**

Ceremony of Innocence. Der geheimnisvolle Briefwechsel zwischen Griffin und Sabine. CD-ROM. Real World Multimedia, 1997.

Deutsche Lite ratur von Lessing bis Kafka. CD-ROM. DIRECTMEDIA, Berlin 1998. Gabriel, Peter: EVE. CD-ROM. Real World

Multimedia, 1996.

Landesinstitut für Schule und Weiterbildung (LSW): Interaktive Medien im Unterricht. Gestaltung von Hypermedia-Arbeitsumgebungen. Lernen in Sach- und Sinnzusammenhängen. Kettler Verlag für Schule und Weiterbildung, Bönen 1994.

Microsoft Encarta 2000. CD-ROM. Microsoft, 1999.

Schulmeister, Rolf: Grundlagen hypermedialer Lernsysteme. Theorie - Didaktik - Design. 2. aktualisierte Auflage. Oldenbourg, München/Wien 1997. van Lück, Willi: Verändertes Lernen: eigenaktiv, konstruktiv und kommunikativ. In: Computer und Unterricht 6 (1996), Heft 23, S. 5-9.

Victor-Pujebet, Romain: Das Buch von Lulu. CD-ROM. Ravensburger Interactive, 1996. Wagner, Wolf-Rüdiger (1999): TIDETexte in digitalen Erfahrungsräumen. In: Computer und Unterricht 9 (1999), Heft 36, S. 68 f.

#### *Zu den Autoren*

*Matthias Berghoff, geb. 1963, wiss. Mitarbeiter.*

*Olaf Schneider, geb. 1967, Projektleiter des TIDE-Projekts.*

*Fakultät für Linguistik und Literaturwissenschaft Universität Bielefeld Postfach 10 01 31 33501 Bielefeld MBERGHOFF@ unibielefeld.de olaf.schneider@ uni- bielefeld.de*

*Projektinitiator: Prof. Dr. Bernd Switalla weitere Beteiligte am Projekt Anja Block (M. A.) Hubert Gorczytza Sonja Jansen Iris Seibt*

<sup>1</sup> Beispiele für gelungene CD-Produktionen sind z. B. Laurie Andersons "Puppet Motel" und "Here", Ceremony of Innocence (vgl. auch C+U 36, S. 43 f.), Das Buch von Lulu, Peter Gabriels EVE. 2 Beispiele: Digitale Bibliothek, Microsoft Encarta 2000. 3 Eine innovative Entwicklung ist z. B.

<sup>&</sup>quot;Das Grüne Klassenzimmer" (LSW 1994).